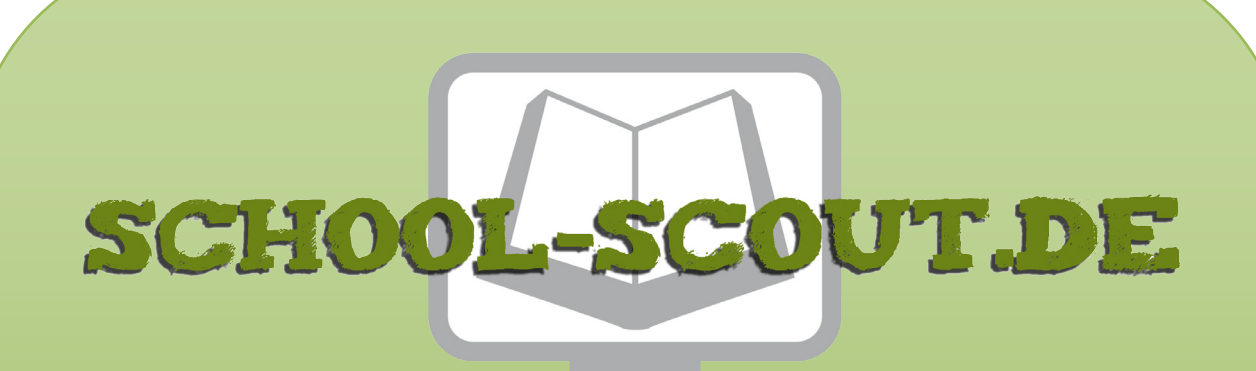

**Unterrichtsmaterialien in digitaler und in gedruckter Form**

# **Auszug aus:**

Gruseliges – mit Schraffuren unheimliche Bildwelten gestalten

**Das komplette Material finden Sie hier:**

[School-Scout.de](https://www.school-scout.de/82793-gruseliges-mit-schraffuren-unheimliche-bildwelten)

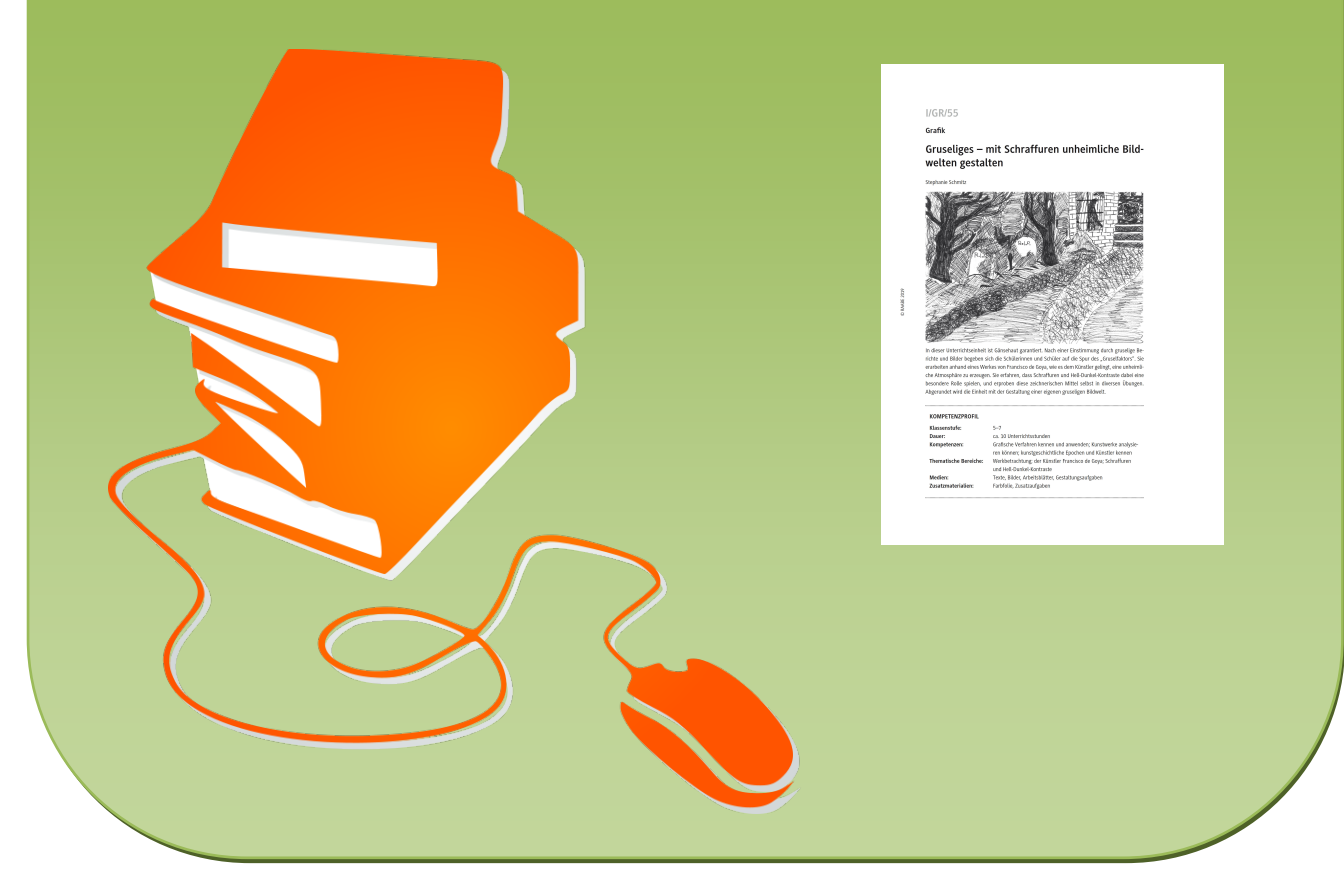

© Copyright school-scout.de / e-learning-academy AG – Urheberrechtshinweis (® erser Material-Vorschau sind Copyright school-scout.de / e-learning-academy AG – Urheberrechtshinweis<br>Iearning-academy AG. Wer diese Vorschause

## **I/GR/55**

## **Grafik**

## **Gruseliges – mit Schraffuren unheimliche Bildwelten gestalten**

Stephanie Schmitz

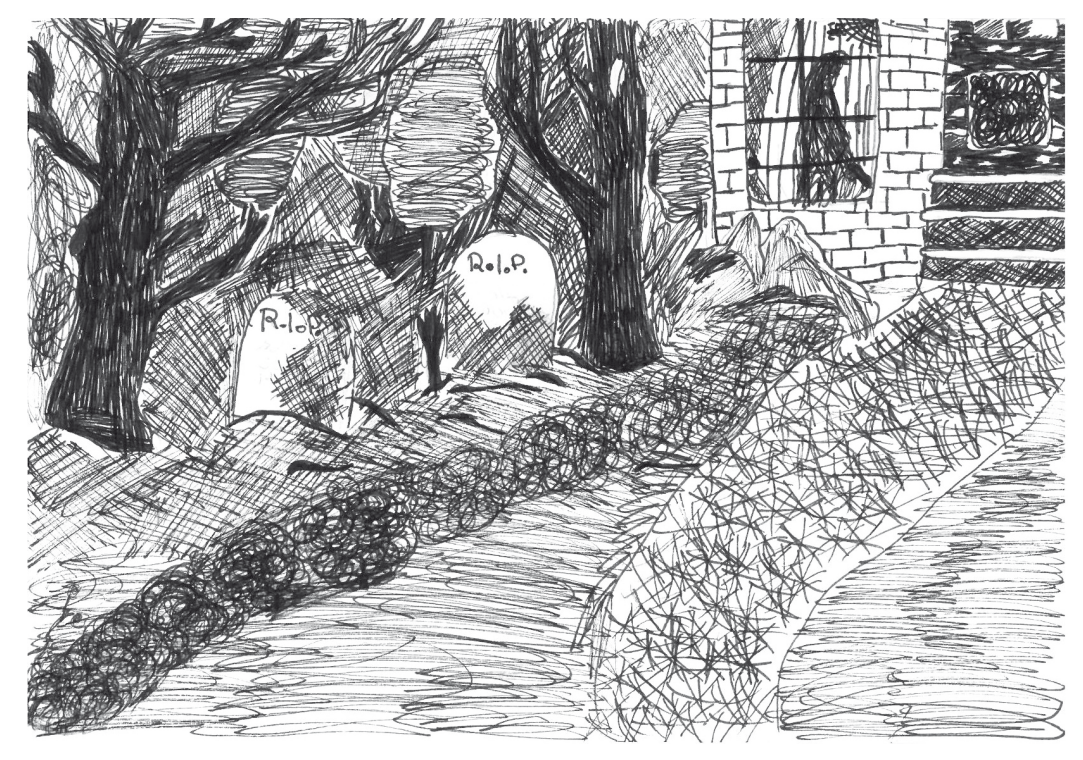

In dieser Unterrichtseinheit ist Gänsehaut garantiert. Nach einer Einstimmung durch gruselige Berichte und Bilder begeben sich die Schülerinnen und Schüler auf die Spur des "Gruselfaktors". Sie erarbeiten anhand eines Werkes von Francisco de Goya, wie es dem Künstler gelingt, eine unheimliche Atmosphäre zu erzeugen. Sie erfahren, dass Schraffuren und Hell-Dunkel-Kontraste dabei eine besondere Rolle spielen, und erproben diese zeichnerischen Mittel selbst in diversen Übungen. Abgerundet wird die Einheit mit der Gestaltung einer eigenen gruseligen Bildwelt.

### **KOMPETENZPROFIL**

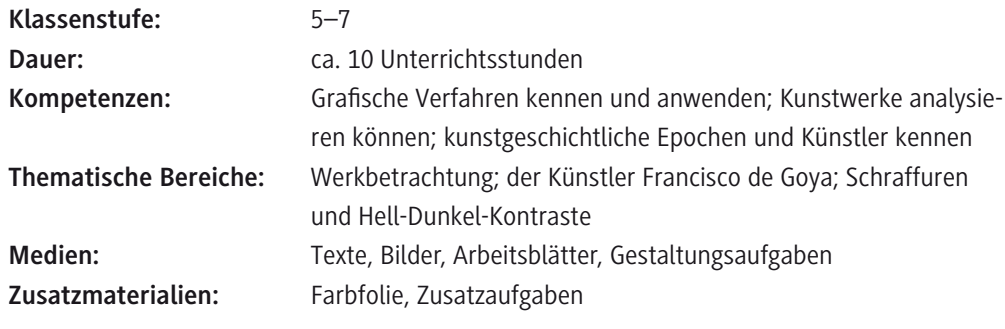

#### **Fachliche Hintergrundinformationen**

#### **Schraffur als grafisches Gestaltungsmittel**

Schraffuren zu zeichnen bedeutet, Linien aneinanderzufügen. Durch unterschiedliche Verdichtung dieser Linien lassen sich verschiedene Tonwerte erzielen. Variationen zwischen Hell- und Dunkelwerten ermöglichen den Eindruck von Plastizität.

Man unterscheidet im Wesentlichen zwischen Parallelschraffur (Linien, die in einer Richtung und parallel zueinander angeordnet sind), Kreuzschraffur (kreuzweises Übereinanderlegen von Linien) und Kritzelschraffur (locker an- und übereinandergefügte Linien, die nicht exakt parallel oder rechtwinklig zueinander stehen). Fließende Übergänge und Kombinationen unterschiedlicher Schraffuren sind möglich.

Das Schraffieren ist im Bereich der Handgrafik anzusiedeln. Zur Grafik zählen die Druck- und die Handgrafik. Als ein Kennzeichen der Grafik gilt im Allgemeinen, dass der Einsatz von Linien – im Gegensatz zu farbigen Flächen in der Malerei – im Vordergrund steht.

#### **Das Bild "Torheit der Furcht" von Francisco de Goya**

Das in dieser Unterrichtseinheit behandelte Bild "Torheit der Furcht" ist einzureihen in eine Sammlung von Radierungen, die der spanische Künstler Francisco de Goya unter dem Titel "Los Caprichos" (spanisch "Launen", "Einfälle") zusammenfasste. Die Serie entstand zwischen 1793 und 1799 und gilt als das bedeutendste Werk Goyas.

Es ging Goya in der 80 Blätter umfassenden Serie vor allem um eine Kritik an der Gesellschaft sowie an Hof und Kirche. Er wies auf politische Missstände hin und kritisiert die Willkür der Machthaber. Diese Haltung wurde durch eine schwere Erkrankung 1792, in deren Folge Goya taub wurde, und die politischen Umwälzungen in Spanien ausgelöst.

Die "Caprichos" erschienen 1799 in einer Auflage von 270 Stück und Goya bot sie zunächst in einem Geschäft in Madrid an. Er zog sie aber nach wenigen Tagen aus Angst vor Bestrafung für seine allzu kritischen Darstellungen zurück. Der spanische König hielt jedoch die Hand über ihn.

Der Großteil der Radierungen bietet somit viel Deutungsspielraum. Das gilt auch für das hier betrachtete Bild "Torheit der Furcht".

### **Hinweise zur Didaktik und Methodik**

#### **Intention der Unterrichtseinheit und Vorkenntnisse**

Die Schülerinnen und Schüler<sup>1</sup> lernen in dieser Unterrichtseinheit unterschiedliche Arten von Schraffuren kennen und können auch eigene Schraffurvarianten erproben. Ferner geht es in der Einheit darum, Hell-Dunkel-Kontraste durch unterschiedlich dichte Schraffuren gezielt einzusetzen, um eine unheimlich-gruselige Stimmung zu erzeugen.

Vorkenntnisse sind nicht erforderlich. Um unterschiedliche grafische Verfahrensweisen aufzuzeigen, kann sich das Zeichnen mit dem Fineliner an eine Unterrichtseinheit zum Thema "Handzeichnung mit unterschiedlichen Bleistifthärten" anschließen, um vergleichend auf Unterschiede und Gemeinsamkeiten einzugehen. Im Gegensatz zum Schraffieren mit dem Bleistift lassen sich beim Einsatz von schwarzen Finelinern ausschließlich durch die Dichte, also die Variation des Linienabstands, unterschiedliche Helligkeitsabstufungen erzielen. Beim Zeichnen mit Bleistiften können demgegenüber dunklere Flächen durch kräftigeres Aufdrücken oder durch die Verwendung von weicheren Bleistiften, die mehr Grafit abgeben, erzielt werden.

 $1$  Im weiteren Verlauf wird aus Gründen der besseren Lesbarkeit nur "Schüler" verwendet.

#### **Ablauf und Besonderheiten der Unterrichtseinheit**

Als Einstieg kann die Lehrperson von einem eigenen unheimlichen Erlebnis berichten, worauf sich ein kurzes Murmelgespräch der Schüler über solche Begebenheiten anschließt.

Daran anknüpfend sollen die Lernenden unheimlich wirkende Häuser betrachten, eines auswählen und begründen, welches sie am gruseligsten finden (vgl. **M 1** und **M 2**).

Alternativ kann der Beginn des Hörspiels "Der grüne Geist" aus der Reihe "Die drei ???" eingespielt werden, bei dem eine ähnliche Szene mit einem verlassenen Haus vorkommt.

Die Vorstellung, dass die Schüler ein solches Haus betreten, bildet den Anlass für eine erste praktische Aufgabe: Das, was sie beim Betreten erblicken, sollen die Schüler mit einem schwarzen Fineliner zeichnen und dabei versuchen, es unheimlich wirken zu lassen. Bei der sich anschließenden Reflexion können erste gestalterische Mittel (Schraffuren, Hell-Dunkel-Kontraste) herausgestellt werden.

Im Folgenden schließt sich eine Bildbetrachtung an. Das Werk "Torheit der Furcht" von Francisco de Goya (vgl. M 3) bietet die Möglichkeit, zu veranschaulichen, dass es nicht "brutal" anmutender Motive bedarf, um ein Bild gruselig wirken zu lassen. Die Stimmung des Bildes fangen die Schüler in Form eines Elfchens ein (vgl. **M 4**). Auch der Einsatz von Schraffuren kann an Goyas Werk genauer betrachtet und beschrieben werden, sodass das Bild eine Anregung für die eigene Arbeit bietet (vgl. **M 5**).

Um einen Einblick in das Leben des Künstlers zu geben, erhalten die Lernenden mit **M 6** eine Biografie Goyas. Sie untersuchen diese anhand des zugehörigen Arbeitsblattes **M 7** und halten ihren Eindruck von Goya als Künstler und Mensch fest. Je nach zeitlichem Rahmen und technischen Voraussetzungen ist auch eine Internetrecherche möglich (vgl. **M 8**).

Als Vorbereitung auf die Hauptaufgabe erfolgt eine Übung, bei der die Klasse Varianten von Hell-Dunkel-Kontrasten anhand unterschiedlicher Schraffurflächen erarbeitet (vgl. **M 9**), und eine weitere Übung, bei der Umrisszeichnungen mit Schraffuren ausgestaltet werden (vgl. **M 10**).

Auf dieser Grundlage erfolgt die gestalterische Hauptaufgabe **M 11**. Die Schüler erhalten den Auftrag, ein gruseliges Motiv zu entwerfen und dieses mithilfe unterschiedlicher Schraffuren differenziert auszugestalten. **M 12** und **M 13** enthalten Zusatzaufgaben, die auch zur Differenzierung eingesetzt werden können. **M 14** rundet das Materialangebot zur Einheit mit einem Bewertungsbogen ab.

Wollen Sie weiterarbeiten, so finden Sie in **M 15** Ideen, wie z. B. eine Ausstellung, bei der die Ergebnisse der Einheit präsentiert werden, oder ein gemeinsamer Gruselabend. Fachlich kann das Thema mit der Behandlung des Werkes "Die Toteninsel" von Alfred Böcklin weitergeführt werden.

## **Auf einen Blick**

#### **1./2. Stunde**

 $\ddotsc$ 

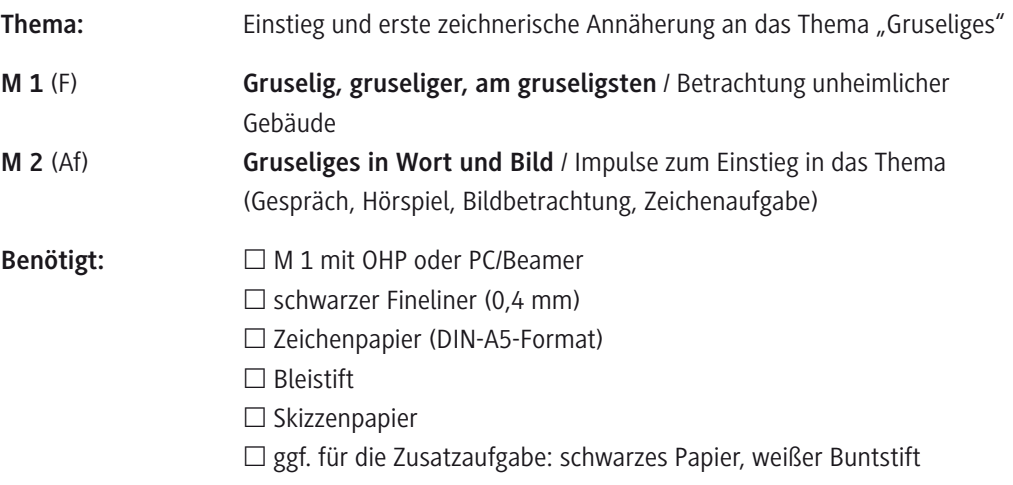

#### **3./4. Stunde**

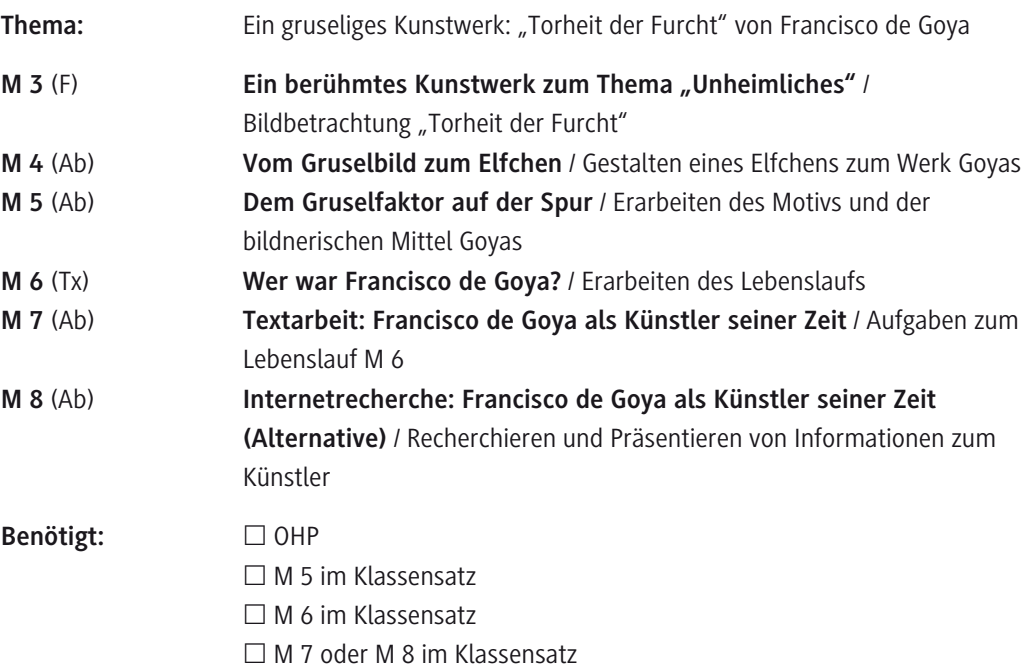

## **5./6. Stunde**

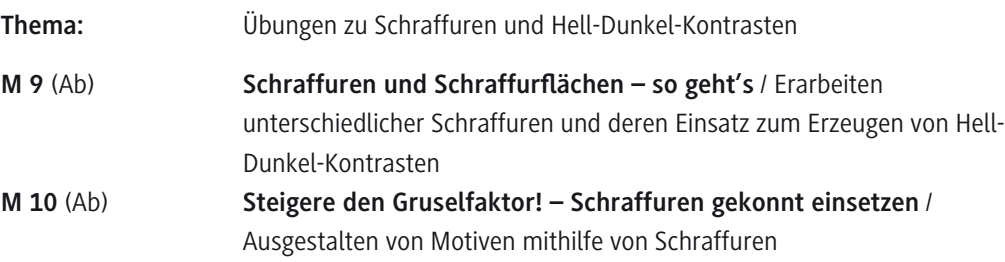

## **Benötigt:** □ M 9 im Klassensatz M 10 im Klassensatz (auf DIN-A3-Format vergrößert)  $\Box$  schwarzer Fineliner (0,4 mm)

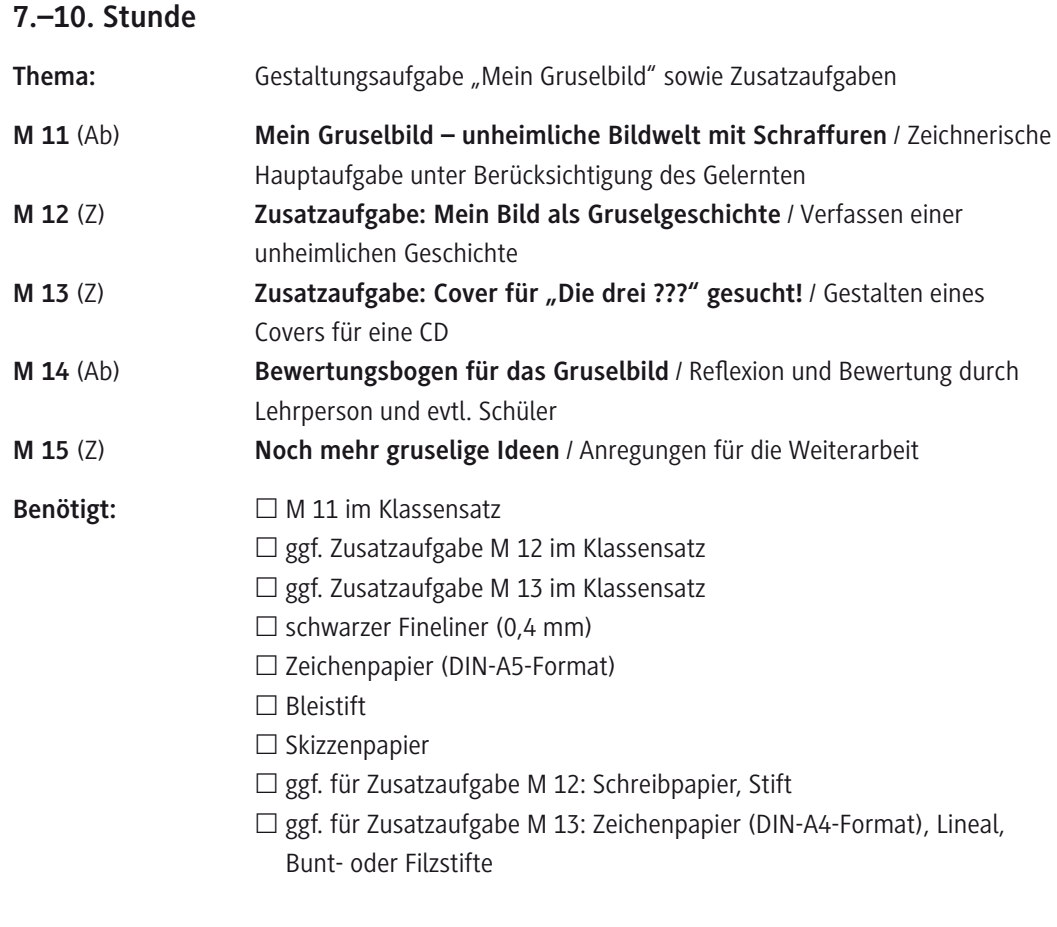

### **Legende der Abkürzungen**

Ab: Arbeitsblatt – Af: Aufgabenstellung – F: Folie – Tx: Text – Z: Zusatzaufgabe

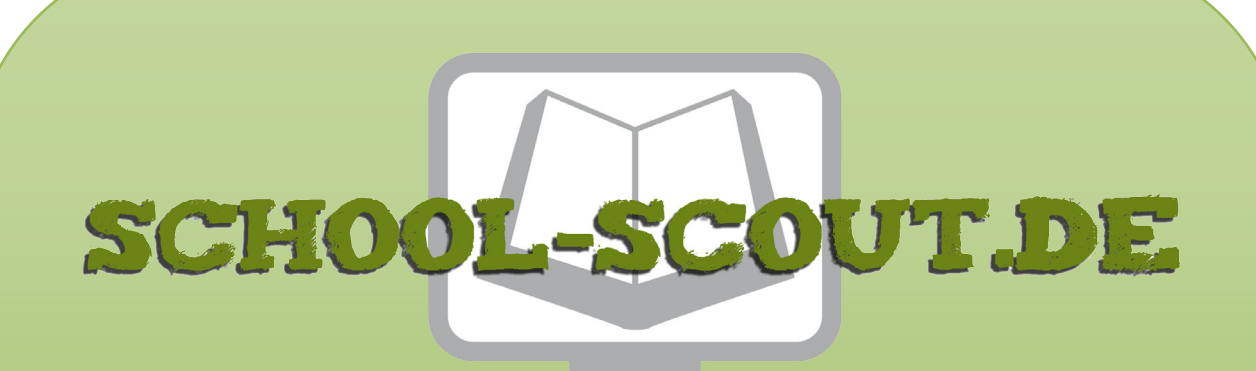

**Unterrichtsmaterialien in digitaler und in gedruckter Form**

# **Auszug aus:**

Gruseliges – mit Schraffuren unheimliche Bildwelten gestalten

**Das komplette Material finden Sie hier:**

[School-Scout.de](https://www.school-scout.de/82793-gruseliges-mit-schraffuren-unheimliche-bildwelten)

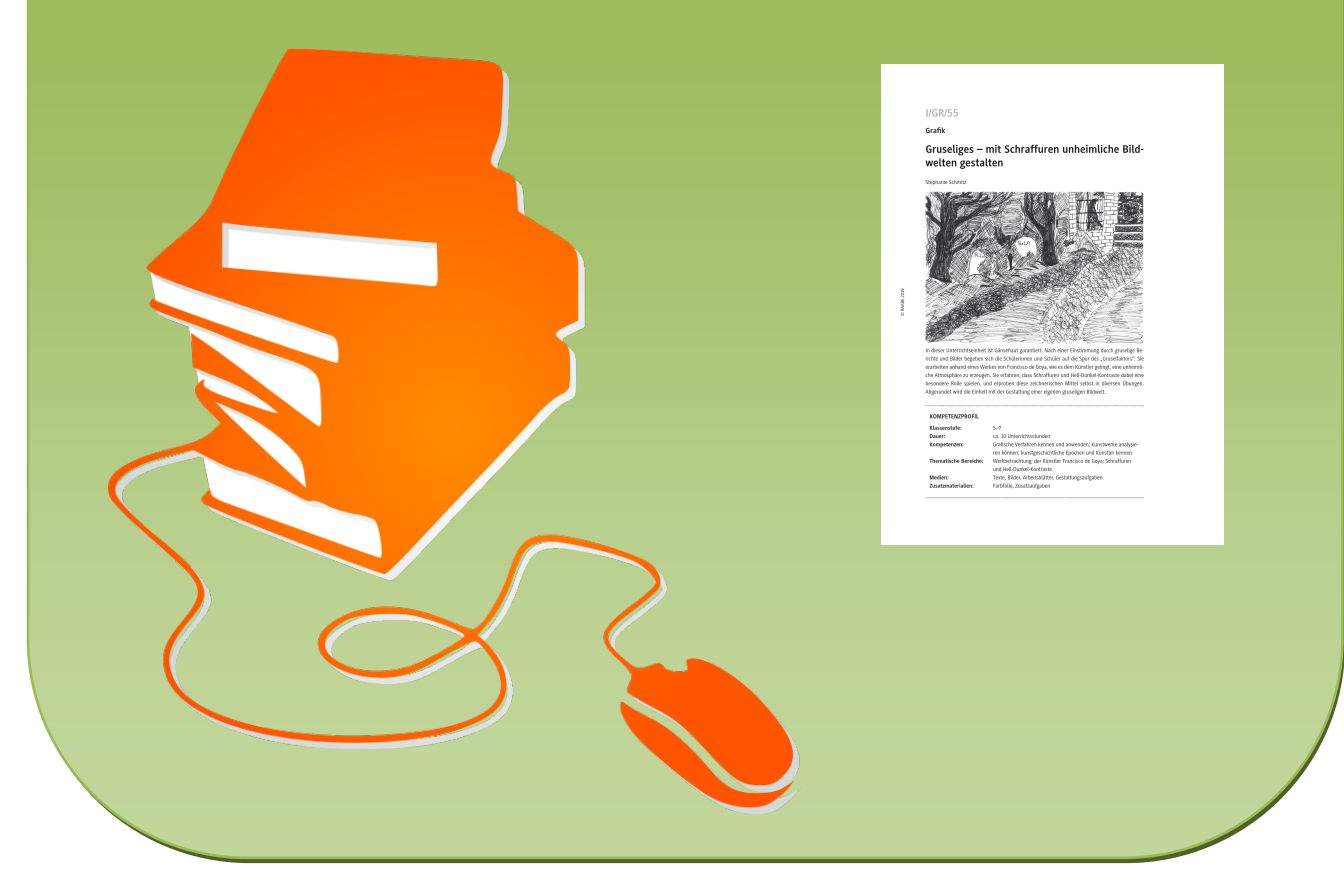

© Copyright school-scout.de / e-learning-academy AG – Urheberrechtshinweis (® erser Material-Vorschau sind Copyright school-scout.de / e-learning-academy AG – Urheberrechtshinweis<br>Iearning-academy AG. Wer diese Vorschause